# ANNEXE 1 - REGLEMENT DE LA ZONE UE2 DU PLU

# CHAPITRE IV-DISPOSITIONS APPLICABLES A LA ZONE UE

#### **CARACTERE DE LA ZONE UE**

La zone UE est une zone d'activités réservée aux constructions à usage d'industrie, de services, d'artisanat et de commerce.

Les équipements publics existent ou sont en cours de réalisation.

Elle comprend deux sous-secteurs :

- Le sous-secteur UE1 est destiné aux activités artisanales, commerciales et de services :
- Le sous-secteur UE2, en bordure de la RN 137 correspond à la zone de l'Oseraye, destinée à accueillir les activités industrielles, artisanales, commerciales et de services. Elle est soumise à la Loi Barnier, pour laquelle des préconisations architecturales et paysagères sont édictées.

Tous travaux ayant pour objet de détruire un élément de paysage figurant sur les documents graphiques, et non soumis à un régime spécifique d'autorisation, doivent faire l'objet d'une autorisation préalable dans les conditions prévues aux articles R.442-4 et suivants du Code de l'Urbanisme

### **ARTICLE UE 1 - OCCUPATIONS ET UTILISATIONS DU SOL INTERDITES**

1.1. Sont interdites dans l'ensemble de la zone UE, les occupations et utilisations du sol suivantes :

- 1.1.1. les constructions à usage agricole,
- 1.1.2. le stationnement de caravanes, pour plus de 3 mois sur des terrains non bâtis,
- 1.1.3. les terrains de camping et de stationnement de caravanes,
- 1.1.4. les parcs résidentiels de loisirs,
- 1.1.5. les garages collectifs de caravanes
- 1.1.6. les parcs d'attraction ouverts au public,
- 1.1.7. les aires de jeux et de sports ouvertes au public,
- 1.1.8. l'ouverture de toutes carrières et gravières.
- 1.2. Sont également interdites dans le secteur UE1 :
- 1.2.1. les constructions et installations à usage industriel.

#### 1.3. Sont également interdites dans le secteur UE2 :

- 1.3.1. les dépôts de matériaux dans les marges de recul sur voies,
- 1.3.2. les dépôts de matériaux et de stockage à l'air libre, même temporaires, les quais de déchargement et les aires de stationnement dans les marges de recul sur voies et en façade de la RN 137 et de la RD 35.

### ARTICLE UE 2 - OCCUPATIONS ET UTILISATIONS DU SOL **SOUMISES A CONDITION**

2.1. Sont admises sous conditions, dans l'ensemble de la zone UE, les occupations et utilisations du sol suivantes :

- 2.1.1. les constructions destinées aux personnes dont la présence permanente est nécessaire pour assurer la direction, la surveillance et le gardiennage des installations ou activités autorisées dans la zone, à condition :
	- qu'elles présentent une unité de conception et qu'elles soient intégrées au volume du bâtiment d'activité auxquelles elles se rattachent.
	- qu'elles soient d'une SHON maximale de 70 m<sup>2</sup>
- 2.1.2. les installations classées pour la protection de l'environnement soumises à déclaration, ainsi que celles soumises à autorisation, sous réserve que soient mise en œuvre toutes les dispositions utiles pour les rendre compatibles avec les milieux environnants et permettre d'éviter des pollutions, des nuisances ou des dangers non maîtrisables après épuration ou traitement adapté,
- 2.1.3. les équipements collectifs nécessaires aux activités implantées dans la zone.
- 2.1.4. les affouillements et exhaussements des sols à condition qu'ils soient indispensables à l'édification des opérations autorisées.

#### 2.2. En outre, sont admises sous conditions, dans le secteur UE2 :

2.2.1. Les installations classées pour la protection de l'environnement soumises à déclaration ainsi que celles soumises à autorisation. sous réserve qu'elles soient implantées, sur des unités foncières qui ne soient pas en limite du ruisseau de la Blandinaie ou de l'étang central au creux du talweg.

2.2.2. Les affouillements ou exhaussements de sols à condition qu'ils soient liés à l'aménagement paysager des terrains et espaces libres prévu aux documents graphiques.

### **ARTICLE UE 3 - ACCES ET VOIRIE**

#### 3.1. Accès

3.1.1. Toute autorisation peut être refusée sur des terrains qui ne seraient pas desservis par des voies publiques ou privées permettant la circulation ou l'utilisation des engins de lutte contre l'incendie.

Elle peut également être refusée si les accès présentent un risque pour la sécurité des usagers des voies publiques ou pour celle des personnes utilisant ces accès. Cette sécurité doit être appréciée compte tenu, notamment, de la disposition des accès, de leur configuration ainsi que de la nature et de l'intensité du trafic.

3.1.2. Le nombre des accès sur les voies publiques peut être limité dans l'intérêt de la sécurité. En particulier, lorsque le terrain est desservi par plusieurs voies, les constructions peuvent n'être autorisées que sous réserve que l'accès soit établi sur la voie où la gêne pour la circulation sera moindre.

3.1.3. Est interdit l'accès direct des constructions nouvelles aux voies suivantes :

RD 121, RD 35

3.1.4. Est interdit tout accès aux voies suivantes :

**RN 137** 

3.1.5. Dans le secteur UE2, les accès aux parcelles se feront impérativement sur les voies de desserte internes.

Les accès des parcelles voisines seront regroupés, en priorité au niveau des placettes ou, lorsqu'ils ne sont pas riverains de ces placettes, le long des voies de desserte internes.

Lorsque le terrain, sur lequel l'opération est envisagée, est riverain de plusieurs voies publiques, l'accès se fera par la voie qui présentera une gêne ou un risque moindre pour la circulation.

3.1.6. En cas de changement de destination avec un accès existant, le projet sera soumis à l'approbation du Conseil Général.

#### 3.2. Voirie

3.2.1. La création de voies publiques ou privées communes ouvertes à la circulation automobile est soumise aux conditions suivantes :

- largeur minimale de chaussée: 7 mètres
- largeur minimale de plateforme : 10 mètres.

3.2.2. Les voies en impasse doivent être aménagées dans leur partie terminale afin de permettre aux véhicules légers et poids lourds de faire aisément demi-tour.

### **ARTICLE UE 4 - DESSERTE PAR LES RÉSEAUX**

#### 4.1. Alimentation en eau potable

Toute construction à usage d'habitation ou d'activités doit être raccordée au réseau public d'eau potable.

#### 4.2. Assainissement

#### 4.2.1. Eaux usées domestiques

L'évacuation des eaux usées non traitées dans les rivières, fossés ou égouts d'eaux pluviales est interdite.

Toutes constructions et installations doivent être raccordées au réseau public d'assainissement.

Si ce réseau n'existe pas, les constructions pourront être autorisées que si elles sont équipées d'installations non collectives d'assainissement, conformes aux normes fixées par la réglementation en vigueur et sous réserve que le terrain soit reconnu apte à recevoir de telles installations.

Notamment, le dispositif d'assainissement doit être adapté à la pédologie, à la topographie et à l'hydrologie du sol.

Les dispositifs d'assainissement non collectifs devront être conçus pour être mis hors circuit et les constructions devront se brancher sur le réseau collectif lorsque celui-ci sera réalisé

#### 4.2.2. Eaux résiduaires non domestiques

Toutes constructions et installations doivent être raccordées au réseau public d'assainissement.

L'évacuation des eaux résiduaires industrielles dans le réseau public d'assainissement est subordonnée au respect des dispositions prévues par la législation en vigueur, notamment dans le cas où un prétraitement est nécessaire.

#### 4.2.3. Eaux pluviales

Les aménagements réalisés sur le terrain doivent garantir l'écoulement des eaux pluviales dans le réseau collecteur.

En l'absence de réseau ou en cas de réseau insuffisant, les aménagements nécessaires au libre écoulement des eaux pluviales sont à la charge exclusive du propriétaire qui doit réaliser les dispositifs adaptés à l'opération et au terrain.

#### 4.3. Électricité - Téléphone - Télédiffusion

La desserte des bâtiments ou groupe de bâtiments doit être réalisée par câbles enterrés.

#### 4.4. Déchets

Un local ou un emplacement Déchets pourra être exigé dans le cadre de constructions nouvelles.

### **ARTICLE UE 5 - SUPERFICIE MINIMALE DES TERRAINS**

Il n'est pas fixé de règle particulière

### **ARTICLE UE 6 - IMPLANTATION DES CONSTRUCTIONS PAR RAPPORT AUX VOIES ET EMPRISES PUBLIQUES OU PRIVÉES**

#### 6.1. En secteur UE 1 :

Le nu des facades de toutes constructions doit être implanté en retrait par rapport à l'axe des différentes voies dans les conditions minimales suivantes :

- RD 121 RD 35 : 25 mètres
- $\cdot$  15 mètres autres voies

#### 6.2. En secteur UE 2 :

L'implantation des constructions et installations devra respecter un retrait par rapport à l'axe des voies au moins égal à :

- RN 137: 50 mètres
- RD 35:25 mètres
- Voies de desserte : 6 mètres

En outre, En façade de la RN 137, les façades principales des bâtiments devront impérativement s'appuyer (en au moins un point) sur la ligne d'accroche définie par la marge de recul de 50 mètres de l'axe

#### 6.3. Des implantations différentes sont possibles dans les cas suivants:

lorsque le projet de construction est accolé à une construction existante de valeur ou en bon état ayant une implantation différente, le retrait devra être le même que la construction existante,

- lorsque le projet de construction jouxte une voie non ouverte à la circulation automobile, un recul minimum d'un mètre devra être respecté.
- lorsque le projet de construction est nécessaire à l'exploitation et à la gestion de la voirie et des réseaux, un recul minimum d'un mètre devra être respecté.

### ARTICLE UE 7 - IMPLANTATION DES CONSTRUCTIONS PAR **RAPPORT AUX LIMITES SEPARATIVES**

### 7.1. Implantation par rapport aux limites aboutissant aux voies

Les constructions doivent être édifiées :

- soit sur l'une des limites (avec réalisation d'un mur coupe-feu) en respectant de l'autre côté une marge minimale de 6 mètres,
- soit à une distance minimale de 6 mètres par rapport aux limites.

#### 7.2. Implantation par rapport aux autres limites du secteur UE 2 :

Les constructions doivent être édifiées à une distance minimale de 3 m par rapport à chacune des limites.

#### **ARTICLE UF 8 IMPLANTATION DES CONSTRUCTIONS** LES UNES PAR RAPPORT AUX AUTRES SUR UNE MEME **PROPRIETE**

Il est exigé pour des constructions non contiguës une distance minimum de 6 mètres.

### **ARTICLE UE 9 - EMPRISE AU SOL**

#### 9.1. En secteur UE1:

Il n'est pas fixé de règle particulière.

#### 9.2. En secteur UE2:

Le coefficient d'emprise au sol est de 80 %

### **ARTICLE UE 10 - HAUTEUR DES CONSTRUCTIONS**

#### 10.1. En secteur UE1:

Il n'est pas fixé de règle particulière.

10.2. En secteur UE2:

La hauteur des constructions est mesurée à partir du sol existant, avant tout remaniement.

La hauteur maximale des constructions est limitée à 10 m à l'égout du toit ou au sommet de l'acrotère pour les bâtiments implantés en façade le long de la RN 137 et 15 m pour le reste de la zone.

Ces dispositions ne s'appliquent pas aux ouvrages techniques indispensables, cheminées et autres superstructures, lorsque leurs caractéristiques l'imposent.

### **ARTICLE UE 11 - ASPECT EXTÉRIEUR**

11.1. Les constructions et les clôtures doivent s'intégrer parfaitement à leur environnement par :

- la simplicité et les proportions de leurs volumes,
- la qualité des matériaux,
- l'harmonie des couleurs.
- leur tenue générale : les annexes autorisées doivent s'harmoniser avec l'ensemble des constructions existantes.

La prise en compte de l'environnement justifie une ouverture architecturale, des installations et l'utilisation de matériaux liés aux énergies renouvelables et à la gestion maîtrisée des ressources naturelles (énergie solaire, géothermie, gestion des eaux pluviales, etc.) sous réserve d'une bonne intégration paysagère, dans le respect des dispositions énoncées à l'article 11.1.

En outre, en UE2 s'appliquent également les dispositions suivantes :

- tous les volumes bâtis (bâtiments et annexes) seront traités simplement avec des proportions en adéquation avec leur intégration au site,
- l'architecture des bâtiments devra permettre d'intégrer et de camoufler l'ensemble des éléments techniques nécessaires aux activités qui y sont autorisées,
- l'ensemble des volumes bâtis d'une parcelle, y compris extensions et annexes, devront présenter une unité de conception (volumes, matériaux, couleurs,...). Ils devront être conçus, localisés et répartis dans le plus grand respect de la topographie naturelle du terrain.
- les façades seront réalisées avec une grande simplicité dans l'association des matériaux et couleurs. Les coloris des matériaux devront être choisis de préférence dans la gamme des gris pour les façades en bardage métallique d'aspect sombre et mat. Les couleurs sont autorisées pour les menuiseries, pour les enseignes, pour un bandeau ou trait de couleur soulignant la volumétrie du bâtiment. Les matériaux type bardage bois, maçonnerie enduite, béton brut ou lazuré, briques, verres, aluminium, etc... sont autorisés pour une partie de bâtiment dans le cadre d'une composition architecturale originale,
- l'ensemble des constructions et installations implantées en facade de la RN 137, de la RD 35 et en bordure du talweg (espace central public) feront l'obiet d'une recherche architecturale particulière. Les constructions cadrant l'entrée du parc d'activités sur la RD 35, pouvant être définis comme signaux forts du parc d'activités : leurs murs pignons devront être traités comme des façades à part entière.
- les enseignes seront intégrées au volume des bâtiments, sans aucun débordement sous quelque direction que ce soit, y compris en altitude, de l'emprise de la facade. Leurs dessins et dimensions seront intégrés aux façades, traités en harmonie avec celles-ci et déposés au permis de construire.

#### 11.2. Toitures

L'emploi de matériaux autres que l'ardoise doit respecter l'environnement existant conformément à l'article 11.1.

En outre, en secteur UE 2 :

La couverture des constructions sera traitée :

- soit en toiture terrasse,
- soit en toiture à faible pente, avec ou sans acrotère.

#### 11.3. Clôtures

11.3.1. Les clôtures ne doivent pas dépasser 2 mètres de hauteur.

11.3.2. En outre, en secteur UE2 :

- en limite de propriété (limites séparatives ou limites d'emprises publiques), les clôtures seront constituées de panneaux rigides de grillage soudé blanc soutenus de poteaux bleus et d'une hauteur uniforme sur l'ensemble du secteur (portails dans la même gamme de produits). En limite de propriété, lorsqu'elles sont constituées d'ensembles végétaux existants (qui devront être maintenus, entretenus et restaurés) ou à créer, figurés aux documents graphiques, les clôtures grillagées ne seront autorisées que si elles sont nécessaires pour des raisons de sécurité,
- aucun autre type de clôture ne pourra être admis,
- en continuité du bâti, les clôtures pleines seront autorisées, à l'intérieur des parcelles pour camoufler des zones de dépôt de matériaux, de stockage, des éléments techniques ou des activités portant préjudice à l'image du secteur UE 2. Elles seront réalisées dans un matériau plein (maconnerie, bardage) en accord avec l'architecture du bâtiment principal et suffisamment hautes pour créer un écran visuel efficace,
- l'emploi nu de matériaux hétéroclites ou disparates, destinés à être recouverts, ou non prévus à cet effet, est interdit.

Les annexes autorisées doivent s'harmoniser avec l'ensemble des constructions existantes. Les annexes réalisées avec des moyens de fortune tels que des matériaux de démolition, de récupération, etc... sont interdites.

### **ARTICLE UE 12 - STATIONNEMENT DES VÉHICULES**

Le stationnement des véhicules correspondant aux besoins des constructions et installations doit être assuré en dehors des voies de circulation publique.

La superficie à prendre en compte pour le stationnement d'un véhicule étant de 25 m<sup>2</sup>, y compris les accès pour les véhicules légers et 100 m<sup>2</sup> pour les véhicules lourds, il est exigé :

12.1. Constructions à usage de logement de fonction Un garage ou une place de stationnement par logement.

#### 12.2. Constructions à usage de bureaux et services

Une place par fraction de  $20 \text{ m}^2$  de surface hors œuvre nette.

#### 12.3. Constructions à usage de commerce

12.3.1. Cas de commerces comportant des surfaces de vente alimentaire:

Le nombre de places à prévoir est fonction de l'importance de la surface de vente totale comprise :

- entre 0 et 150 m<sup>2</sup> : 1 place par fraction de 50 m<sup>2</sup>,
- entre 150 et 500 m<sup>2</sup> : 1 par fraction de 20 m<sup>2</sup>,
- entre 500 et 1000 m<sup>2</sup> : 1 par fraction de 10 m<sup>2</sup>.

12.3.2. Cas des autres commerces

Une place par fraction de 50 m<sup>2</sup> de surface de vente.

#### 12.4. Etablissements industriels ou artisanaux, dépôts, entrepôts et **ateliers**

Une place par fraction de 100 m<sup>2</sup> de surface hors œuvre nette.

Le stationnement et les manœuvres des poids lourds doivent être assurés dans l'enceinte de l'entreprise.

#### 12.5. Etablissements divers

- hôtels : 1 place par chambre
- : 1 place par 10  $m<sup>2</sup>$  de salle restaurants

hôtels-restaurants la norme la plus contraignante est  $\mathcal{L}$ retenue

#### 12.6. Modalités d'application

En cas d'impossibilité architecturale ou technique d'aménager sur le terrain de l'opération le nombre d'emplacements nécessaires au stationnement, le constructeur est autorisé à aménager sur un autre terrain situé à moins de 300 m du premier les surfaces de stationnement qui lui font défaut à condition qu'il apporte la preuve qu'il réalise ou fait réaliser lesdites places. Il peut être également tenu quitte de ces obligations lorsqu'il est fait application de l'article L.421.3 (alinéas 3, 4, 5) du Code de l'Urbanisme.

12.7. La règle applicable aux constructions ou établissements non prévus ci-dessus est celle auxquels ces établissements sont le plus directement assimilables.

### **ARTICLE UE 13 - ESPACES LIBRES ET PLANTATIONS**

#### 13.1. Dans l'ensemble de la zone UE

13.1.1. Les plantations existantes doivent être maintenues ou remplacées par des plantations équivalentes.

13.1.2. Les surfaces libres de toute construction ainsi que les délaissés des aires de stationnement, les marges de reculement par rapport aux voies publiques ou privées doivent être obligatoirement plantées à raison d'au moins un arbre de haute tige par 50 m<sup>2</sup> de terrain.

13.1.3. Des rideaux de végétation suffisamment épais doivent être plantés afin de masquer les constructions ou installations pouvant engendrer des nuisances.

#### 13.2. En outre, en zone UE 2

13.2.1. Tous travaux ayant pour objet de détruire une haie ou un élément paysager identifié par le présent PLU en application de l'article L. 123-1-7 du Code de l'Urbanisme et non soumis à un régime spécifique d'autorisation, doivent faire l'objet d'une déclaration préalable dans les conditions prévues à l'article R 421-23. h du Code de l'Urbanisme ; le cas échéant, il sera exigé que les plantations supprimées soient remplacées par des plantations au moins équivalentes.

13.2.2. Tous les espaces libres et aires de stationnement doivent faire l'objet d'aménagements paysagers soignés, en harmonie avec le traitement des espaces publics. Toute plantation devra être composée de végétaux locaux ou inscrits dans la liste jointe en annexe.

#### 13.2.3. Limites d'unité foncière

- Les limites de l'unité foncière seront traitées de manière paysagère pour tout type de programme,
- La plantation de haies vives est obligatoire en limite d'emprise de voie publique,
- La plantation de haies arbustives et arbres est obligatoire en fond d'unité foncière, sauf dans le cas des constructions autorisées.
- La plantation de haies vives est fortement recommandée en limites séparatives de l'unité foncière.

13.2.4. Les dépôts et les installations pouvant engendrer des nuisances (même visuelles) devront être entourés par un écran plein (conformément à l'article UE 11) ou d'une haie libre suffisamment haute, dense et épaisse, composée d'essences locales parmi la liste des essences figurant en annexe de ce règlement, formant écran., les haies monospécifiques ou typiquement horticoles sont strictement interdites.

13.2.5. L'ensemble des emprises publiques et privées seront l'objet d'aménagements paysagers : rideaux d'arbres, pyramides 'signal', alignements de chênes rouges et accompagnements de saules, taillis de chênes, écrin de saules, continuités arborées et bocagères ; Dans l'emprise publique du talweg, la végétation naturelle existante sera préservée et entretenue. Quelques plantations complémentaires d'essences locales pourront être réalisées en périphérie. Toutefois, aucune plantation ne devra faire écran (grands groupes, haies transversales,...) à la vue sur le vallon depuis la RN 137.

13.2.6. En facade de la RN 137, de la RD 35 :

A l'intérieur de la marge de recul définie à l'article 6, aucune construction ou installation n'est autorisée. Elle est exclusivement réservée à des aménagements paysagers.

### ARTICLE UF 14 - POSSIBILITES MAXIMALES **D'OCCUPATION DU SOL**

Il n'est pas fixé de règle particulière

### **ANNEXE 2 - RECEPISSES DE DEPOT DE DELARATION ET D'ENREGISTREMENT**

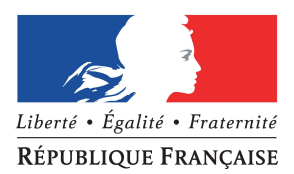

**PREUVE DE DEPOT N°** A-1-156CJ5VS3

### **DECLARATION INITIALE D'UNE INSTALLATION CLASSEE RELEVANT DU REGIME DE LA DECLARATION**

Article R512-47 du code de l'environnement

Nom et adresse de l'installation :

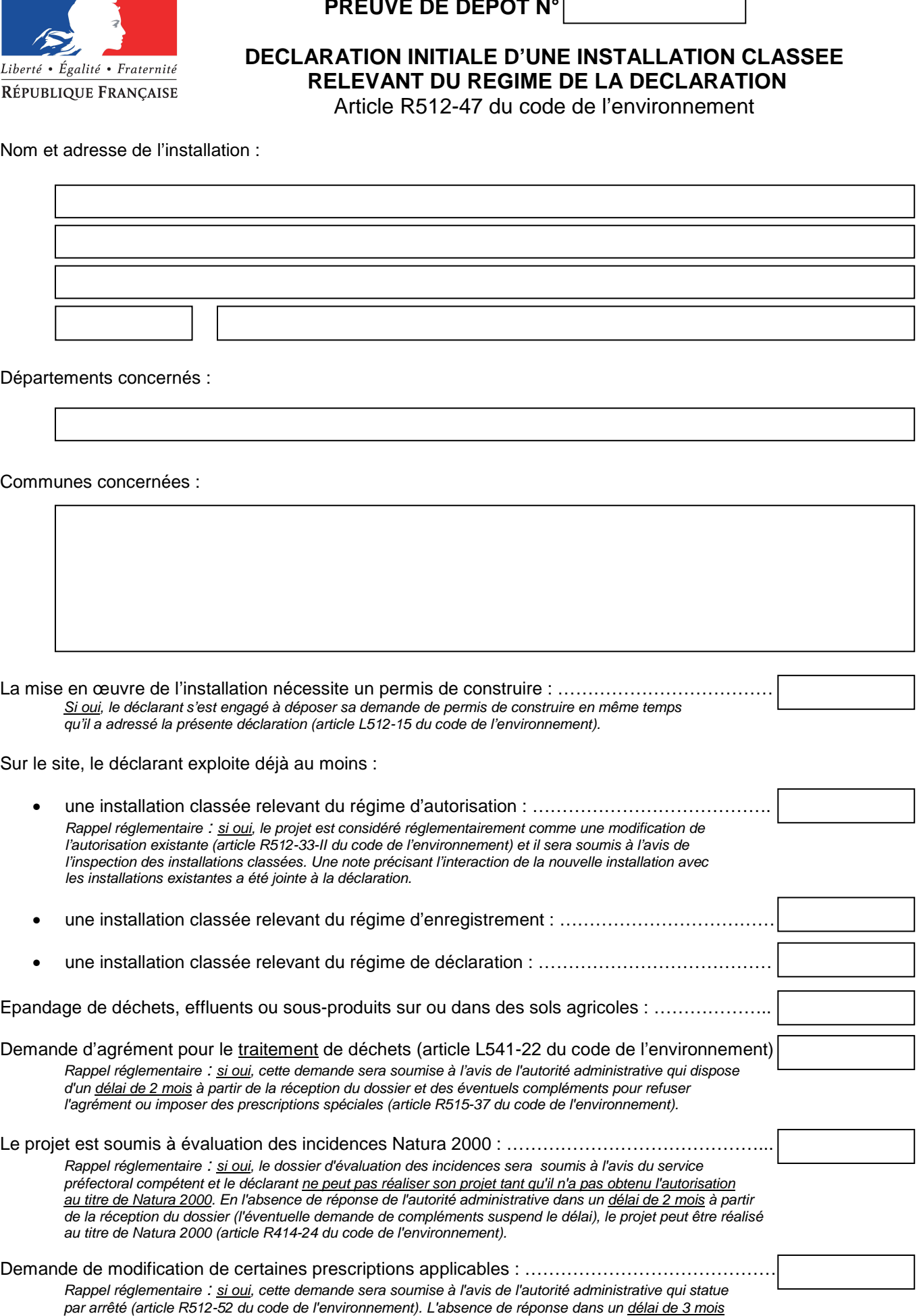

à partir de la réception du dossier et des éventuels compléments vaut refus (décret n° 2014-1273 du 30 octobre 2014).

#### **Installations classées objet de la présente déclaration :**

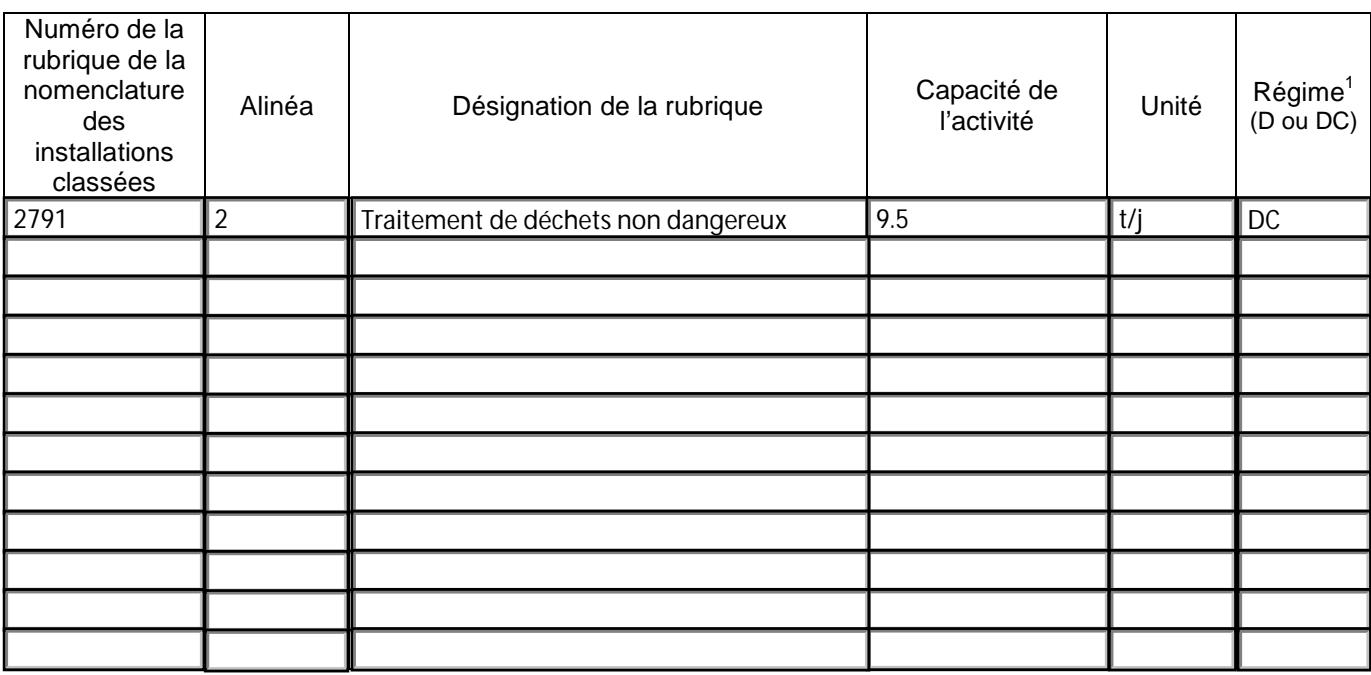

#### **Rappel réglementaire relatif au contrôle périodique :**

Les installations dont les seuils sont précisés dans la nomenclature sous le sigle « DC » (Déclaration avec Contrôle périodique) sont soumises à un contrôle périodique permettant à l'exploitant de s'assurer que ses installations respectent les prescriptions applicables (article R512-55 et suivants du code de l'environnement). Ces contrôles sont effectués à l'initiative et aux frais de l'exploitant par des organismes agréés (article L512-11 du code de l'environnement). La périodicité du contrôle est de 5 ans maximum, sauf cas particulier (article R512-57 du code de l'environnement). Le premier contrôle d'une installation doit avoir lieu dans les six mois qui suivent sa mise en service, sauf situation particulière précisée à l'article R512-58 du code de l'environnement.

Exception : l'obligation de contrôle périodique ne s'applique pas aux installations relevant de la déclaration **lorsqu'elles sont incluses dans un établissement qui comporte au moins une installation soumise au régime de l'autorisation ou de l'enregistrement** (article R512-55 du code de l'environnement).

**Les références des prescriptions générales applicables à chaque rubrique de la nomenclature des installations classées sont mises à disposition sur le site internet des préfectures concernées par l'implantation des installations :**

- $\bullet$  prescriptions générales ministérielles<sup>2</sup>,
- éventuelles prescriptions générales préfectorales.

#### **Rappel réglementaire relatif aux installations soumises au régime de déclaration incluses dans un site qui comporte au moins une installation soumise au régime d'autorisation :**

Les prescriptions générales ministérielles sont applicables aux installations soumises au régime de déclaration incluses dans un site qui comporte au moins une installation soumise au régime d'autorisation dès lors que ces installations ne sont pas régies par l'arrêté préfectoral d'autorisation (article R512-50-II du code de l'environnement).

### Déclarant : CAP ECO RECYCLING

 $\overline{a}$ 

Le déclarant a confirmé avoir pris connaissance des prescriptions générales applicables aux activités objet de la présente déclaration et notamment des éventuelles distances d'éloignement qui s'imposent pour l'implantation de l'installation. CAP ECO RECYCLING<br>
a confirmé avoir pris connaissance des prescriptions générales applicables aux activités objet<br>
claration et notamment des éventuelles distances d'éloignement qui s'imposent pour l'implantatie<br>
eclaratio

Date de la déclaration initiale : …………………………………………………………………………….…..

Le déclarant a demandé à être contacté par courrier postal pour la suite des échanges :………………. OUI

 $1$  D : Régime de déclaration, DC : Régime de déclaration avec contrôle périodique.

 $^2$  Les prescriptions générales ministérielles sont également consultables sur le site internet : http://www.ineris.fr/aida/

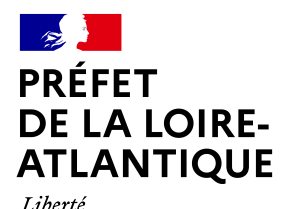

Égalité Fraternité

## **Direction de la coordination des politiques publiques et de l'appui territorial**

Bureau des procédures environnementales et foncières Dossier n° :

Nantes, 06/05/2021

### **ATTESTATION DE DEPOT**

### **LE PREFET DE LA REGION PAYS DE LA LOIRE PREFET DE LA LOIRE-ATLANTIQUE**

Chevalier de la Légion d'Honneur

Certifie que la société **CAP ECO RECYCLING**

a déposé le **06 mai 2021**

un dossier d'enregistrement concernant la création d'un stockage de déchets plastiques sur le territoire de la commune de Puceul, 21 avenue du Coeur de l'Ouest.

Selon les éléments du dossier et au regard des rubriques de la nomenclature des installations classées :

#### - **l'installation relève du régime de l'enregistrement.**

**Le dossier est en cours d'instruction à la direction régionale de l'environnement, de l'aménagement et du logement des Pays de la Loire**

Cette attestation ne préjuge pas de la suite qui sera donnée à ce projet et ne vaut pas autorisation ou déclaration au sens du code de l'environnement, livre V, titre 1<sup>er</sup>.

> **Le PRÉFET, Pour le Préfet et par délégation, la chargée de mission du bureau des procédures environnementales et foncières**

> > **Signé**

**Marianne KRAEMER**

Tél : 02 55 58 49 76 Mél : veronique.petiteau@loire-atlantique.gouv.fr Préfecture Loire-Atlantique 6 quai Ceineray BP 33515 44035 NANTES CEDEX 1 **ANNEXE 3 - PROCEDURES** 

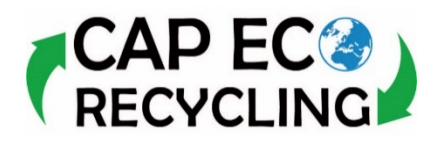

# **PROCEDURE** Réceptionner la matière

Page 1/2 P PRO 1 Version : A

Lors de l'arrivée d'un camion sur le site , un grand nombre d'éléments déterminants sont en jeu, notamment concernant la traçabilité des *déchets (enjeu réglementaire et organisationnel), leur qualité (qui impactera la transformation de la matière) et la sécurité des travailleurs (opérations de chargement et déchargement très accidentogènes).*

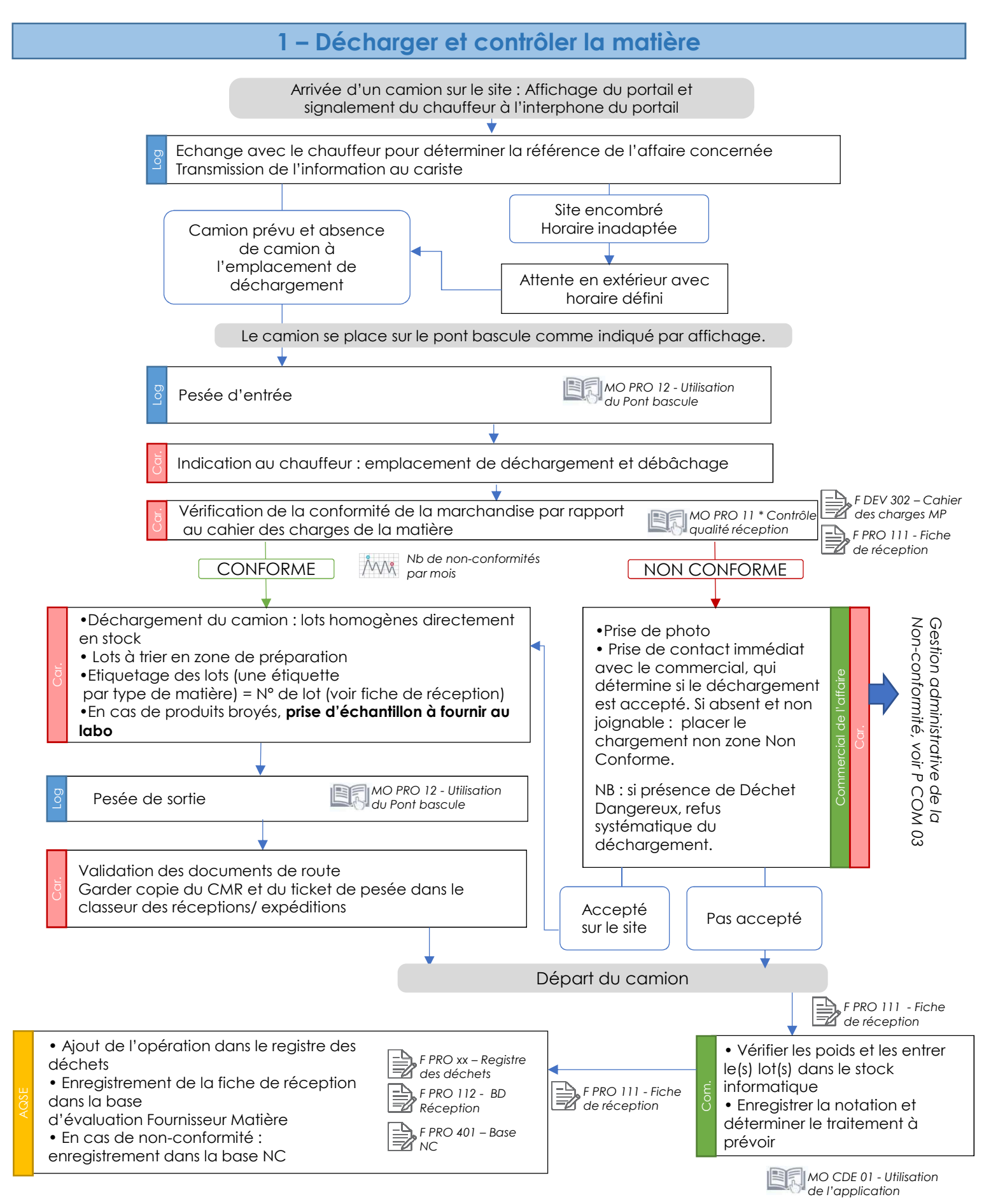

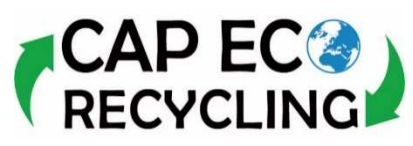

### **PROCEDURE**

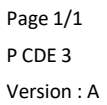

# Finaliser une commande

*Cette procédure vise à la validation de l'affaire par le fournisseur et/ou le client : le service fourni correspond-t-il à la demande initiale ? Dans le cas d'une non-concordance, il est nécessaire de revoir les termes de l'affaire et de prendre en compte les non-conformités éventuelles pour alimenter notre politique d'amélioration continue.*

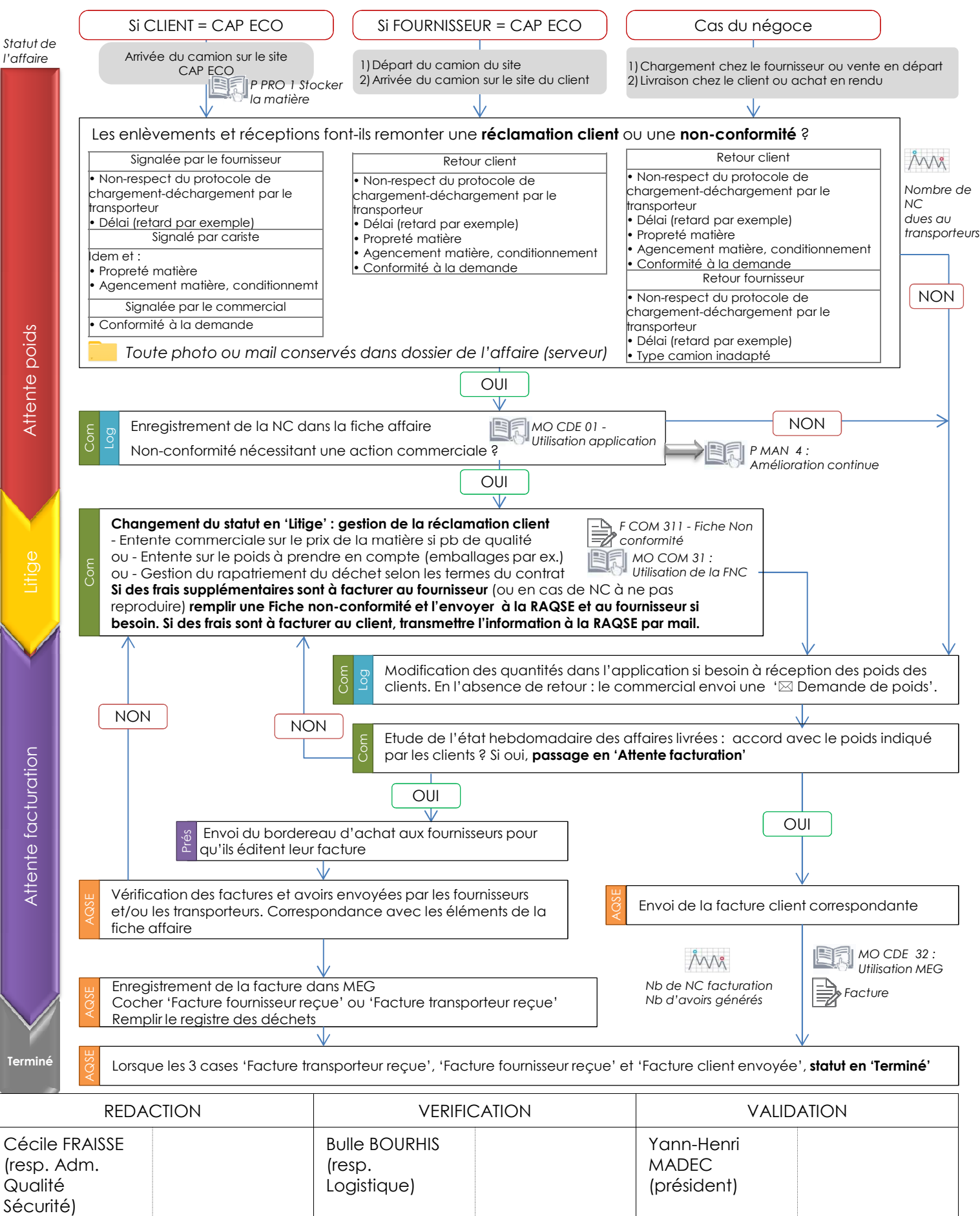

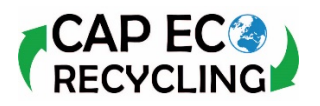

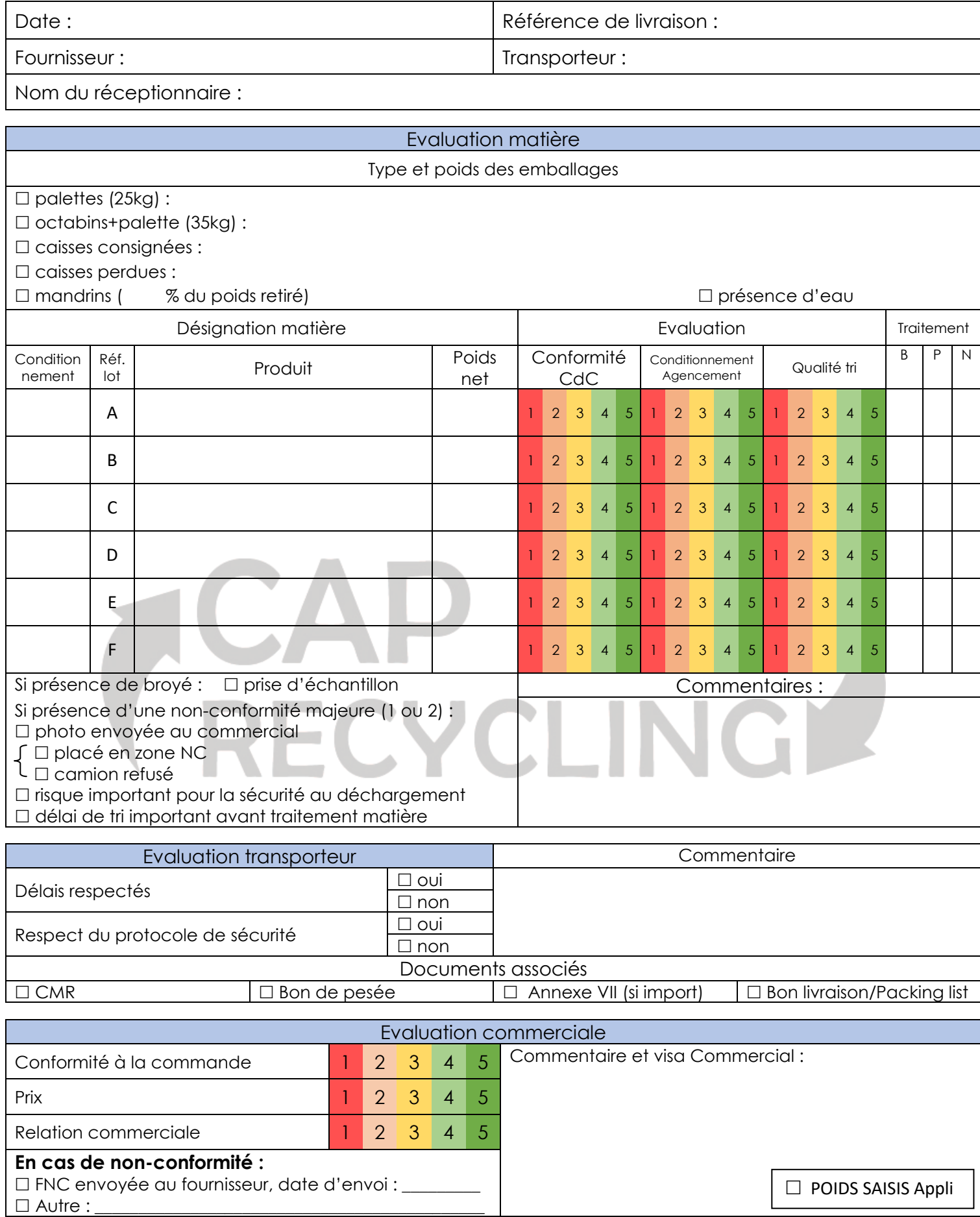

 $\Box$  REGISTRE SAISIE  $|| \Box$  EVAL° SAISIE

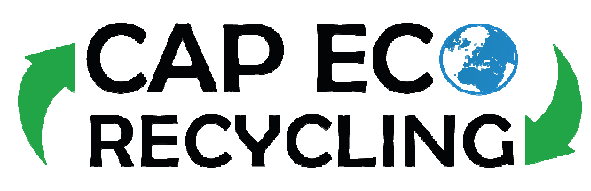

**FICHE DE NON-CONFORMITE**

**MATIERES PLASTIQUES** 

Référence de livraison : Emetteur :

Destinataire :

Date livraison : Date création FNC : Contact :

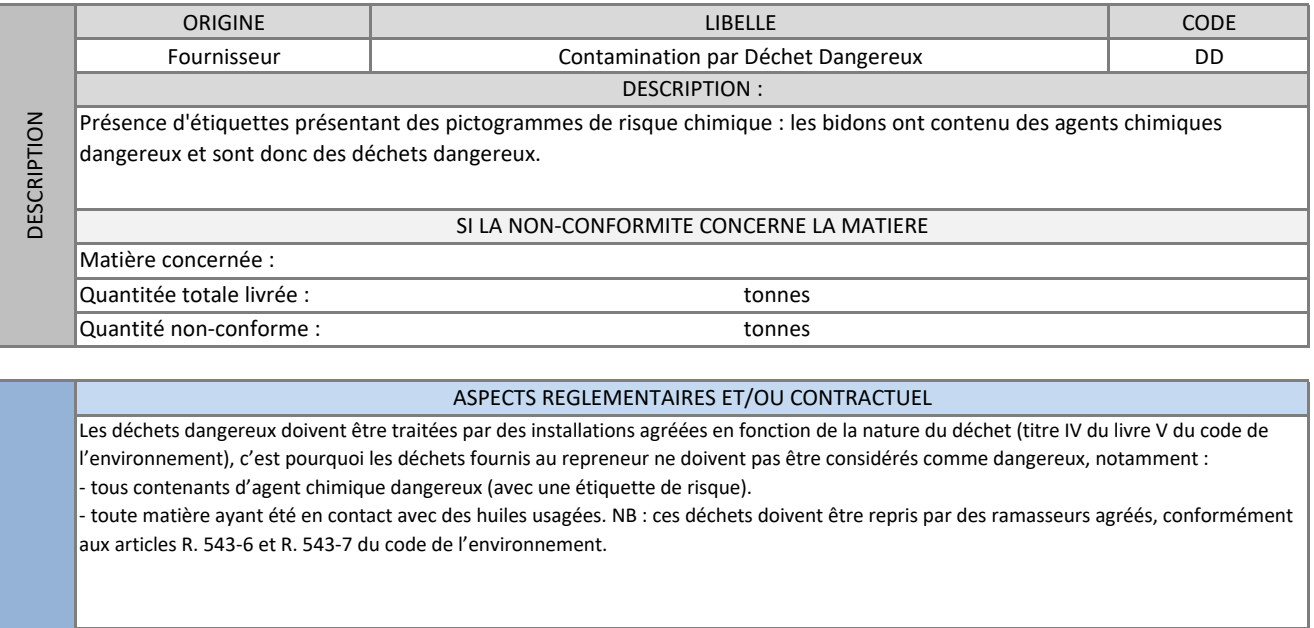

ASPECTS OPERATIONNELS Les déchets placé en zone Non-Conforme sur notre site, en attente d'un des deux traiments suivants :

- récupération par le fournisseur sous … jours, qui organisera et prendra en charge le transport. Il rommunique raalors à CAR-FCQ RECYCLING | la date d'enlèvement et le nom du transporteur qui en est chargé.

- soit le taitement est sous-traité par CAP ECO RECYCLING aux conditions financières ci-dessous.

#### ASPECTS FINANCIERS

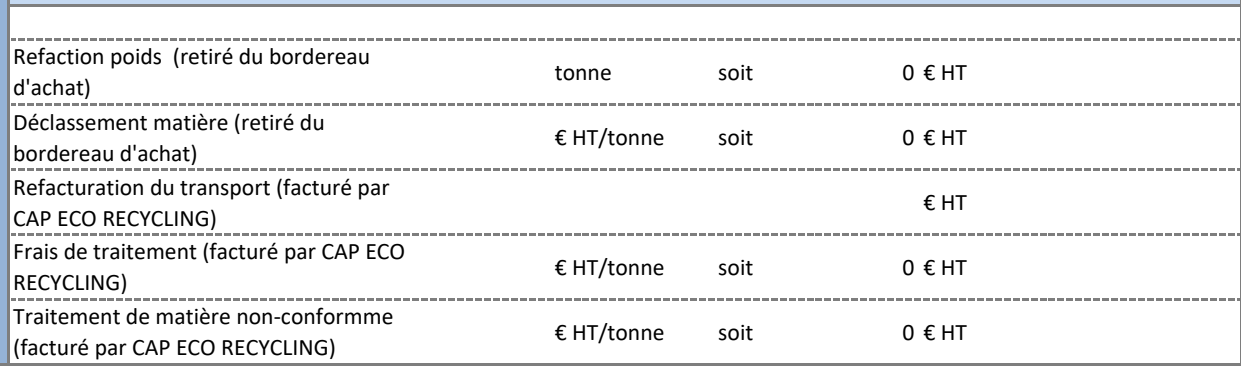

CORRECTIVE(S) CORRECTIVE(S) **PROPOSEE(S)** PROPOSEE(S) ACTION(S)

OU

CONSEQUENCES

**CONSEQUENCES** 

•Intervention technico-commercial Cap Eco pour sensibilisation concernant le tri ou la mise en stock des déchets

•Sensibilisation des opérateurs du fournisseur effectuant le tri (s'appuyer sur le cahier des charges par exemple)

Photo associée au dossier en page 2

# **ANNEXE 4 - LIVRET D'ACCEUIL**

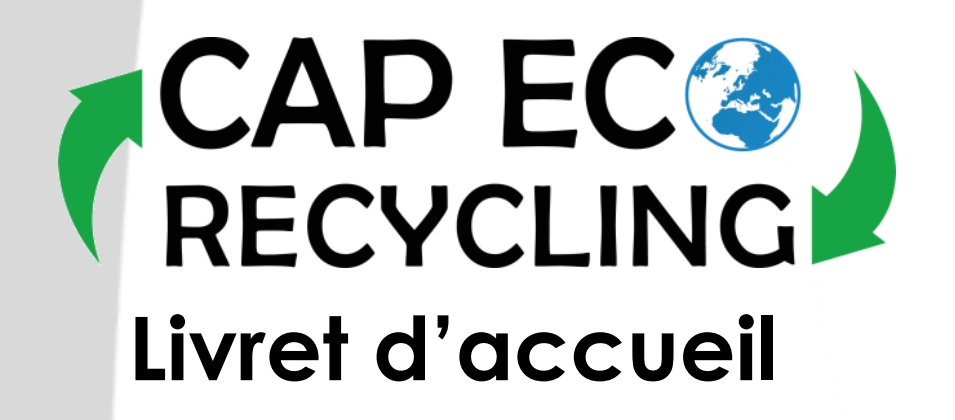

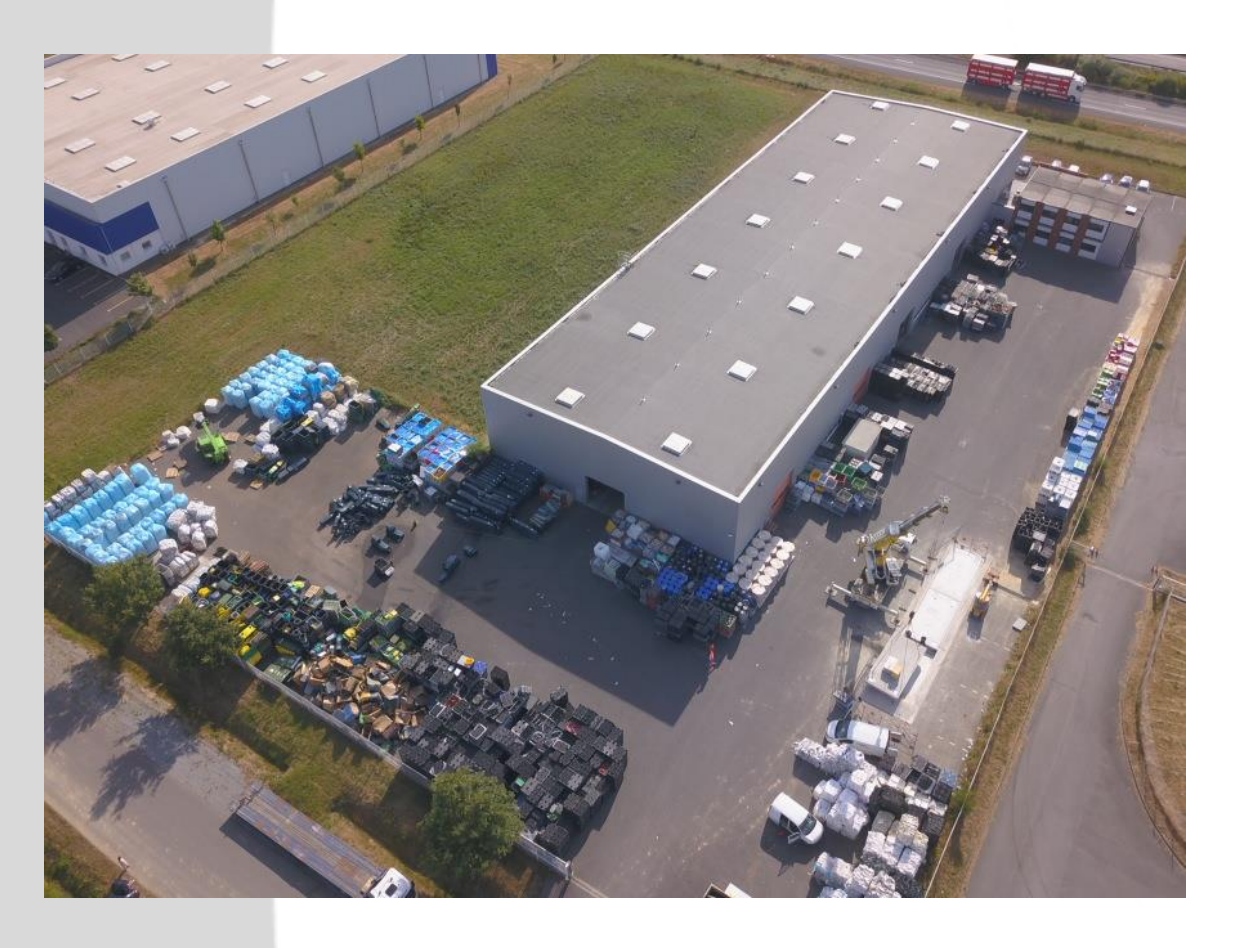

*Bienvenue dans l'équipe ! Ce livret vous accompagnera lors votre prise de poste et tout au long de notre collaboration. Prenez-en connaissance et n'hésitez pas à solliciter la direction pour tout renseignement supplémentaire.*

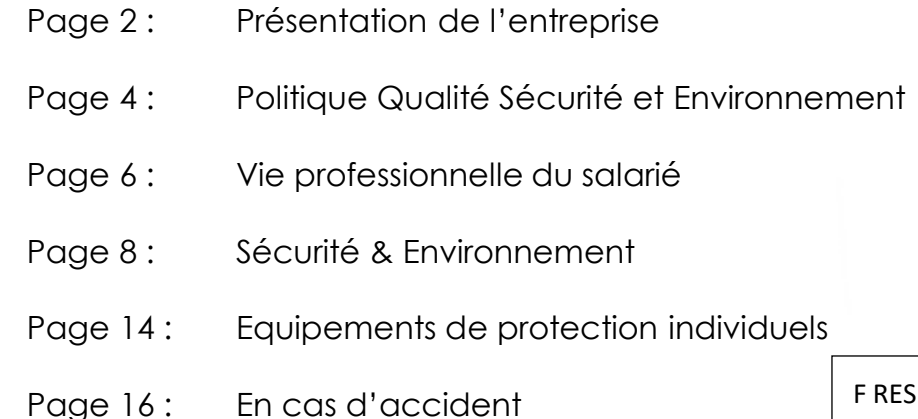

121 Version : A

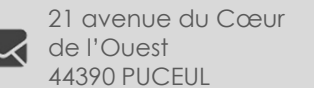

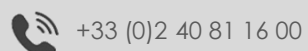

Cap Eco Recycling

( $\omega$  contact@capeco-recycling.com

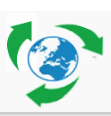

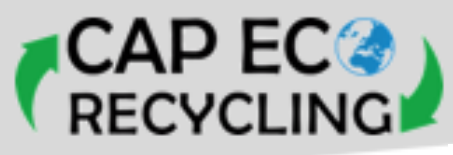

# **L'économie circulaire**

L'économie circulaire désigne un modèle économique dont l'objectif est de produire des biens et des services de manière durable, en limitant la consommation et les gaspillages de ressources (matières premières, eau, énergie) ainsi que la production des déchets. Il s'agit de rompre avec le modèle de l'économie linéaire (extraire, fabriquer, consommer, jeter) pour un modèle économique « circulaire ».

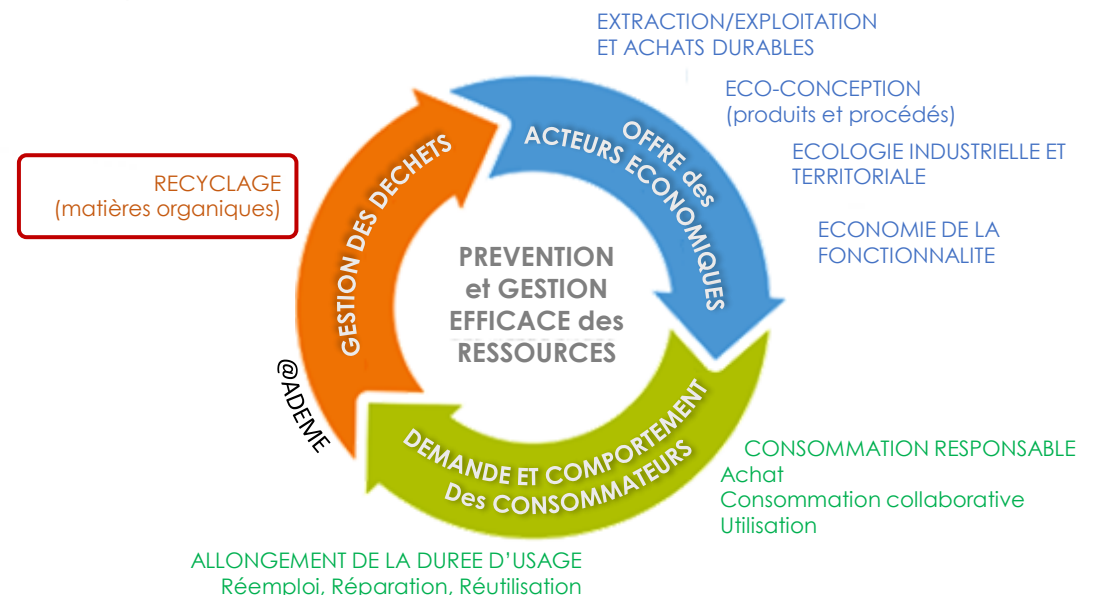

Cap Eco Recycling propose la reprise des matières plastiques qui ne peuvent être utiliser ou réutiliser (fin de vie d'un objet, chute de production, etc.) par ses fournisseurs, afin de les revaloriser dans des filières de recyclage.

Les matières plastiques reprises sont sélectionnées en fonction de leur qualité, de façon à être fournies directement à une filière (négoce) ou à être préparées sur notre site (broyage, regroupement) préalablement (transformation).

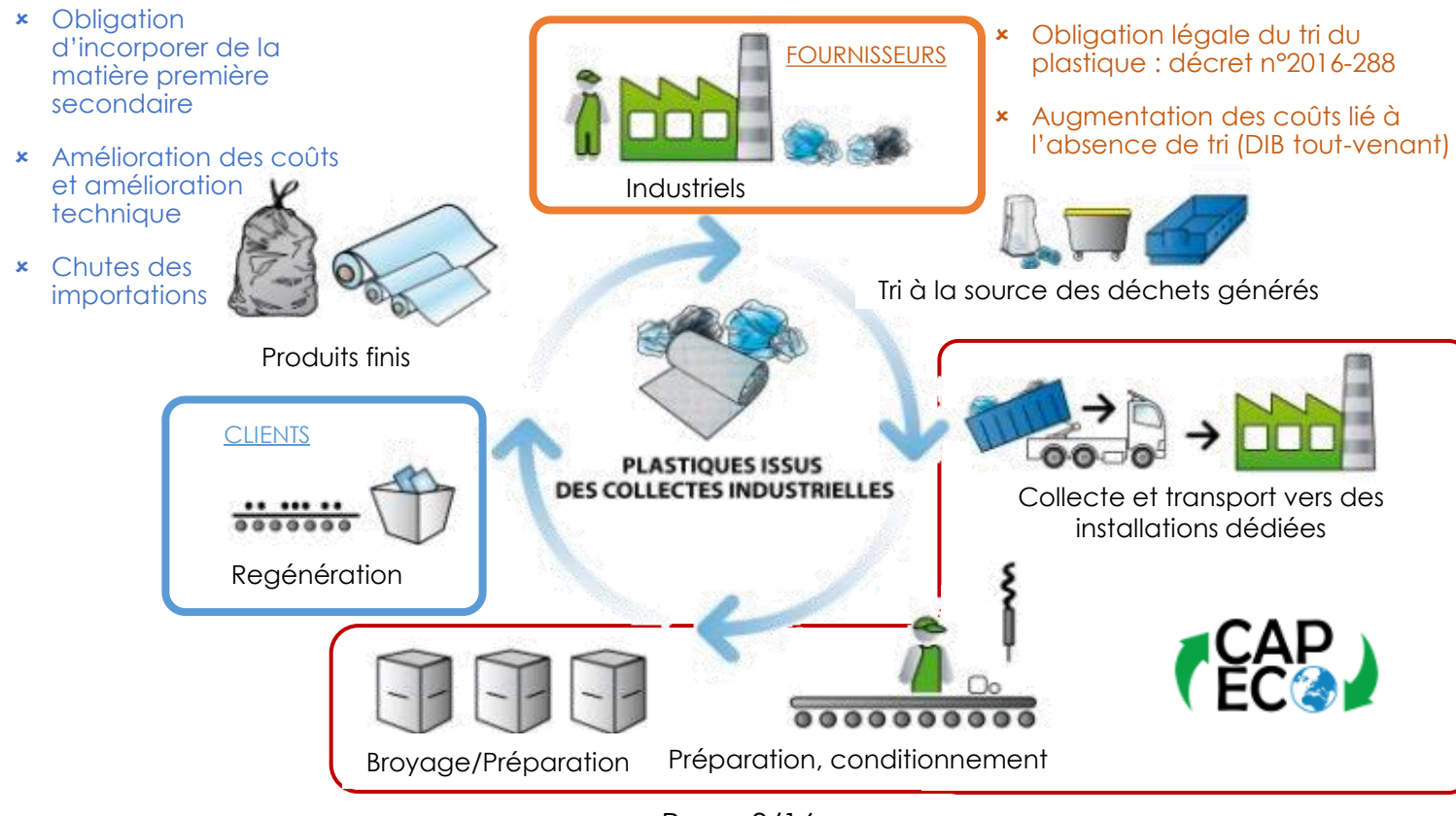

Page 3/16

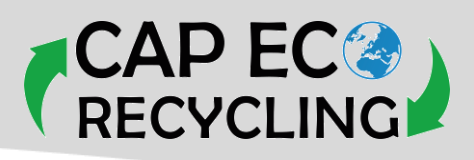

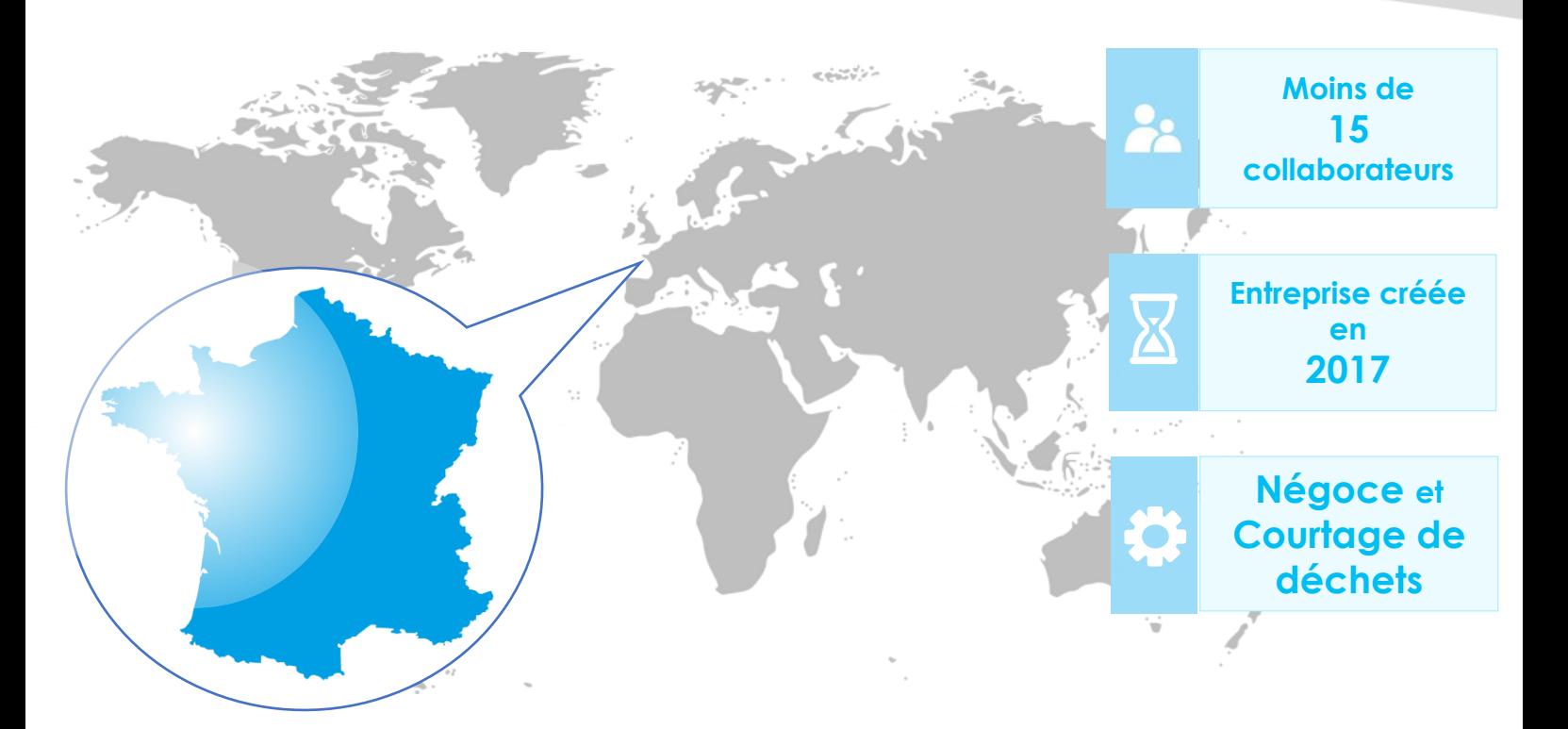

La société Cap Eco Recycling se trouve dans la Zone de l'Oseray, au 21 avenue du Grand Ouest, 44390 PUCEUL, entre Nantes et Rennes.

Son activité est étendue sur la France entière mais également en Europe.

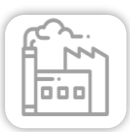

- •1,3 hectares, 2300m²
	- couverts, 350m² de bureaux
- •Réserve foncière

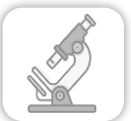

**Laboratoire** 

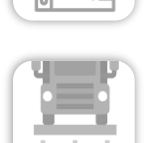

Pont à bascule

1 presse à balles

2 lignes de broyage

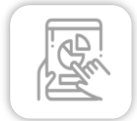

 $D$ émarches en cours :<br> $\mathbb{E}[\mathcal{L}]$  Engins de manutention ICPE, ISO9001 et ISO14001

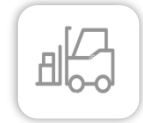

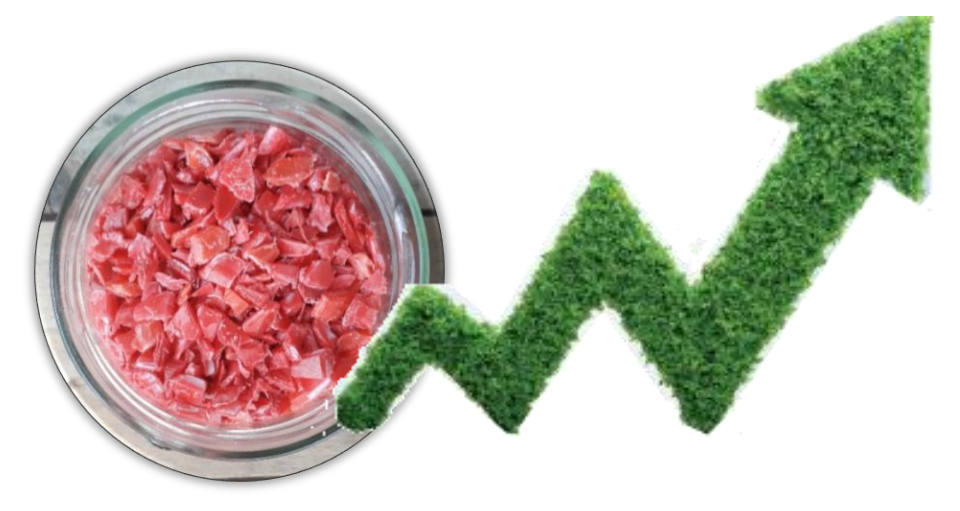

Page 2/16

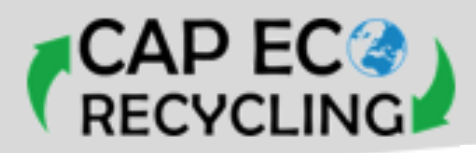

### **POLITIQUE QSE**

Cap Eco Recycling souhaite s'engager dans une démarche de certification ISO 9001 afin d'encadrer le développement de l' entreprise par un système de management formalisé, suivi et encadré.

Le but de cette démarche est d'améliorer notre capacité à fournir un service et des matières conforme aux exigences des fournisseurs, des clients et de la réglementation.

Nos objectifs sont dans un premier temps :

- de connaître et comprendre les exigences réglementaires, les attentes des parties intéressées
- d'engager une réflexion sur le fonctionnement des processus de l'entreprise (détermination des responsables, risques et opportunités, indicateurs) et formaliser les modes opératoires
- de mettre en place le management de l'amélioration continue de ces processus
- de sensibiliser l'ensemble du personnel sur notre démarche.

Nous sommes prêts à mettre en œuvre les ressources nécessaires dans cette démarche essentielle pour pérenniser et accroître la satisfaction de notre équipe et de nos clients.

> Yann-Henri MADEC Président

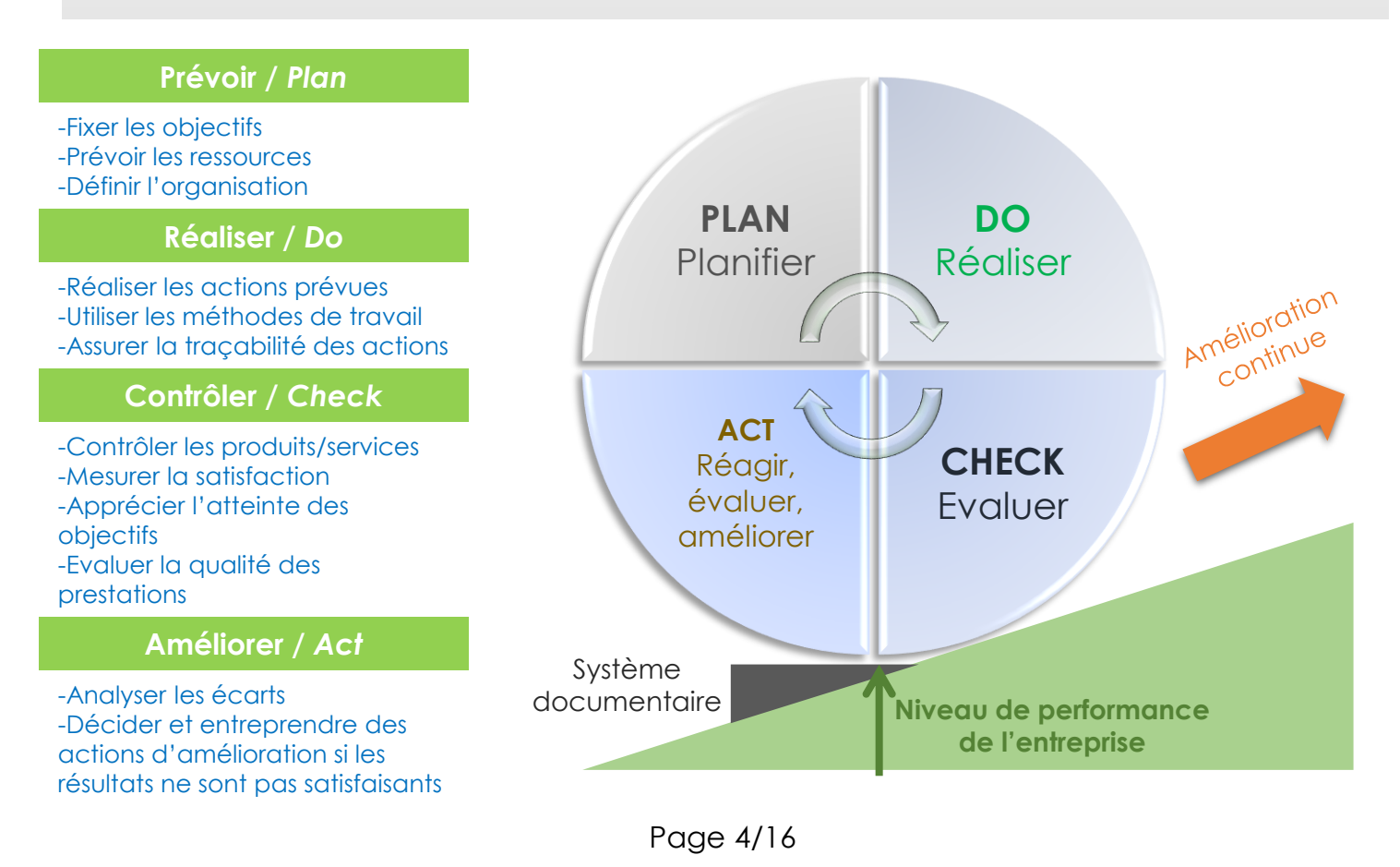

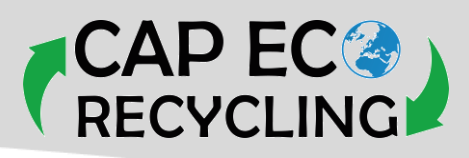

### **CARTOGRAPHIE DES PROCESSUS**

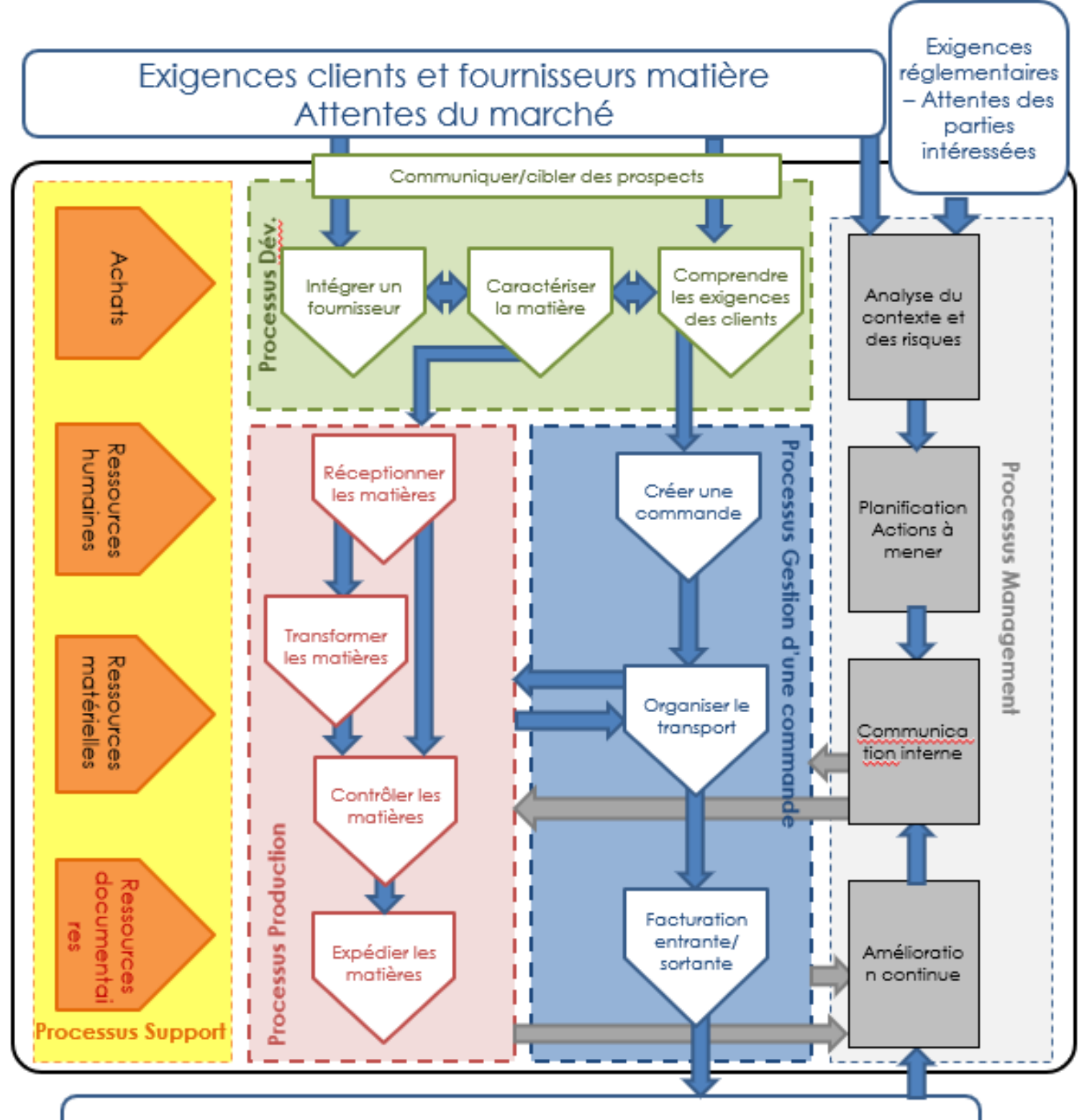

Satisfaction clients et fournisseurs matière

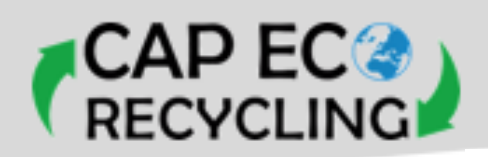

### **HORAIRES – LOCAUX SOCIAUX**

Les horaires d'ouverture du site sont les suivants :

Une douche, un vestiaire avec casiers (possibilité de cadenasser) et un réfectoire est à disposition, il est interdit de prendre son repas sur le poste de travail (art. R4228-19 du Code du Travail).

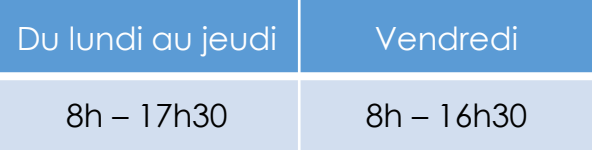

Les feuilles d'heures sont à remplir (dans les bannettes personnelles) afin de calculer les nombre d'heures travaillées et établir les bulletins de paie.

NB : Les horaires peuvent varier sous certaines conditions (notamment en cas de charge de travail augmentée, ou lors de fortes chaleurs dans un soucis de sécurité).

### **CONFIDENTIALITÉ**

Le contrat de travail rappelle l'obligation de confidentialité du salarié : les données concernant les fournisseurs, les clients, les tonnages réalisés par l'entreprise ne doivent pas être divulguées à une tierce personne.

### **DONÉES PERSONNELLES**

Certaines données personnelles du salariés sont recueillies à l'embauche. Ces informations nous sont nécessaires pour :

- la rémunération et les déclarations sociales obligatoires (coordonnées bancaires)
- la conformité réglementaire (tenue du registre du personnel)
- la gestion administrative (adresse, téléphone, mail, permis si déplacement professionnel)

• l'action sociale prise en charge par l'employeur (numéro de sécurité sociale, ayants-droit de l'employé pour la mutuelle) et la sécurité (personne à prévenir en cas d'accident).

Ces informations sont communiquées uniquement aux organismes dont l'intervention est nécessaire dans un cadre administratif et réglementaire : inspection du travail, cabinet comptable, organismes de mutuelle et prévoyance, service de secours, médecine du travail. Vous pouvez à tout moment demander une copie de toutes les données vous concernant, ou demander de rectifier ces données. Suite au départ du salarié, les données sont supprimées en fonction des délais légaux d'archivage.

### **FORMATION PROFESSIONNELLE**

Des **entretiens individuels** au moins annuels permet de faire le bilan de l'année écoulée (missions et activités réalisées au regard des objectifs fixés, difficultés rencontrées, points à améliorer, etc.) et de fixer les objectifs professionnels et les moyens à mettre en œuvre pour l'année à venir. C'est également une occasion d'échanger sur toute autre demande.

**L'entretien professionnel** est imposé par le Code du Travail : il s'agit d'un entretien bisannuel (tous les 2 ans à partir de la date d'embauche) pour évoquer les perspectives d'évolution professionnelle du salarié dans et en dehors de l'entreprise.

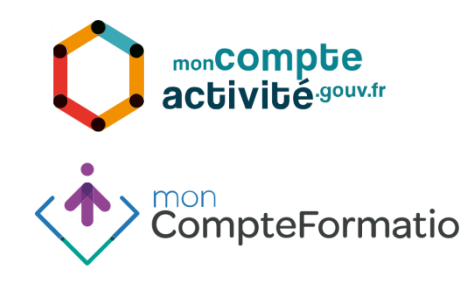

En fonction des situations professionnelles rencontrées au cours de votre parcours, vous cumuler des heures de formations. Le site internet [https://www.moncompteactivite.gouv.fr](https://www.moncompteactivite.gouv.fr/)

permet de consulter vos droits CFP (Compte Personnel de CompteFormation Formation), CEC (Compte d'Engagement Citoyen) et CPP (Compte Professionnel de Prévention).

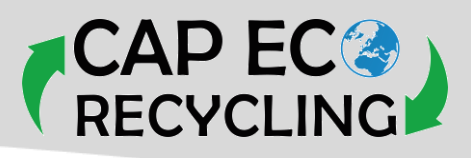

### **CONGÉS**

Le salarié acquiert 2,08 jours ouvrés de congé payé par mois travaillé, ce qui correspond à 5 semaines de congés payés rapporté sur une année. La convention collective donne des précisions sur les congés supplémentaires d'ancienneté.

Des congés rémunérés sont prévus par la convention collective (consultable à l'accueil) pour certains évènements familiaux (naissance, mariage, décès, …).

La demande de congés doit être demandée 30 jours à l'avance, en remplissant la feuille de demande de congé (exemplaires disponible à proximité des bannettes personnelles) et remise la responsable Administrative-QSE.

Par soucis de maintien de l'activité, les congés d'été doivent être convenus à l'avance.

### **ABSENCES**

Le salarié prévient dès que possible l'entreprise de son absence (mail, SMS, appel : 06 89 47 73 45). Toute absence doit être justifiée. En cas d'absence pour motif médical, le salarié adresse un certificat médical à la société ainsi qu'à sa caisse d'assurance maladie, au plus tard dans les 48 heures.

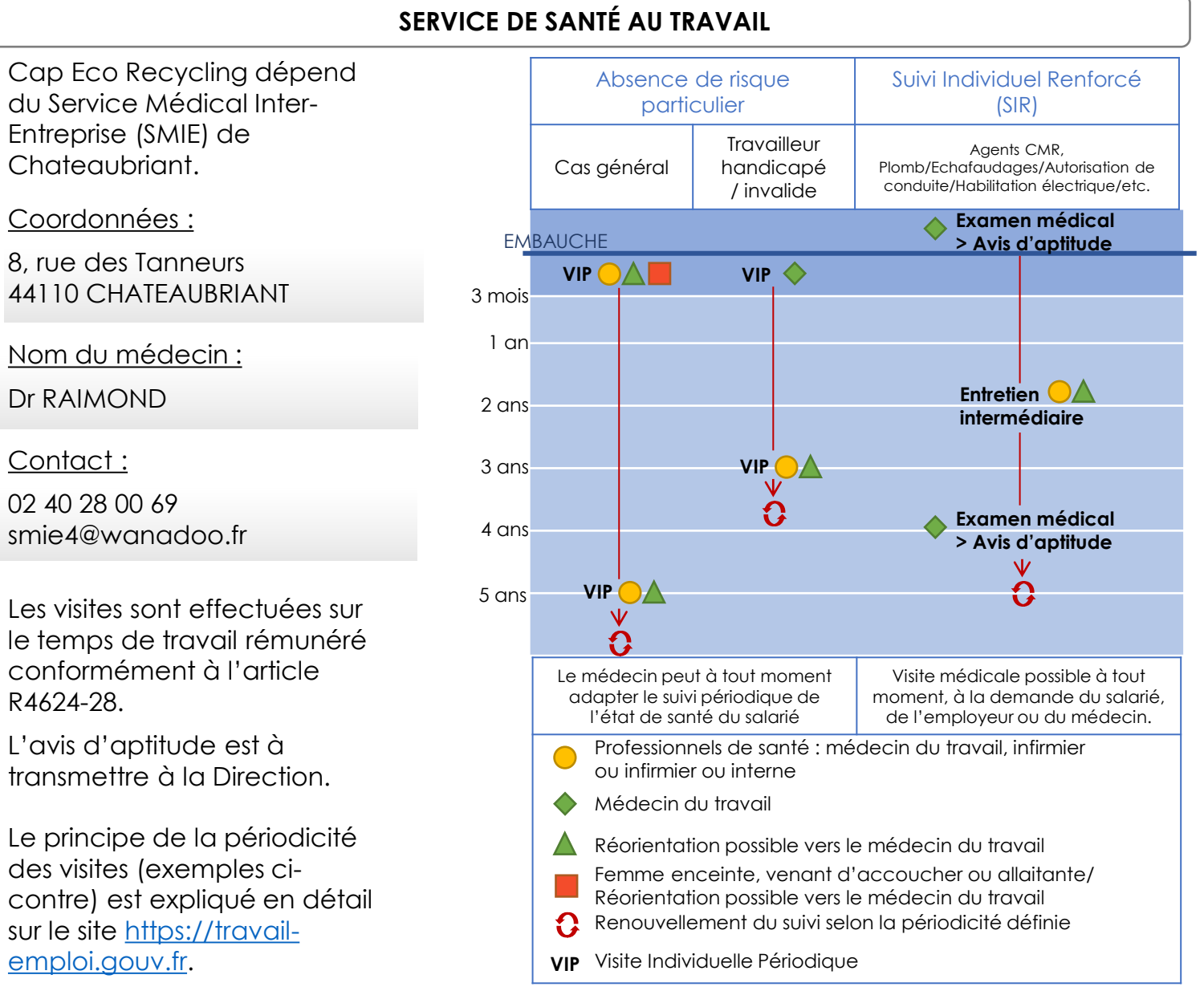

# Page 7/16

![](_page_29_Picture_1.jpeg)

### **INSTALLATION CLASSÉE POUR L'ENVIRONNEMENT (ICPE)**

Le site de Cap Eco Recycling héberge une activité de stockages et de traitement de déchets en matières plastiques, il est à ce qui titre classé pour la protection de l'environnement au sens du livre V du Code de l'Environnement, sous les rubriques suivantes :

- 2714 (déclaration avec contrôle) : transit, regroupement ou tri de déchets non dangereux en matière plastique,
- 2791 (enregistrement) : traitement de déchets non dangereux en matière plastique.

Ce statut exige un strict respect des exigences des arrêtés de prescriptions générales correspondant, concernant notamment l'implantation des stockages, les risques de pollutions accidentelles (y compris lors de situations d'urgence), le bruit généré, etc.

## **Cela implique au niveau opérationnel le strict respect des affichages en place et des procédures de travail.**

Des visites périodiques seront effectuées régulièrement par un organisme agréé par la DREAL.

![](_page_29_Picture_10.jpeg)

# **TRI DES DÉCHETS GÉNÉRÉS PAR L'ACTIVITÉ**

Le décret n°2016-288 impose aux producteurs et détenteurs de déchets de trier à la source 5 flux de déchets :

![](_page_29_Figure_13.jpeg)

Les bacs de tri métal, papier, carton, plastiques correspondant sont situés à proximité du modulaire des vestiaires et sont signalés. En cas de doute, demander à la direction.

Le bac de tri du verre est situé dans le réfectoire.

**Le tri est obligatoire à tous les niveaux opérationnels.**

![](_page_30_Picture_1.jpeg)

![](_page_30_Figure_2.jpeg)

**Restez dans le champs de vision des caristes et des chauffeurs. Signalez-vous !**

**Prudence : risque de chute de plainpied possible sur de la matière au sol**

![](_page_31_Picture_1.jpeg)

![](_page_31_Picture_2.jpeg)

### **CONDUITE D'ENGIN**

Il est strictement interdit de conduire certain engin de manutention si vous n'êtes pas en possession d'une autorisation de conduite délivrée par l'employeur, reconnaissant : une formation (interne ou externe), l'aptitude médicale favorable par le service de santé au travail et la connaissance du plan de circulation.

![](_page_31_Picture_142.jpeg)

![](_page_31_Picture_6.jpeg)

**MACHINES**

• Il est strictement interdit d'enlever et/ou de neutraliser les dispositifs de sécurité placés sur les machines ou l'outillage.

• Signalez immédiatement au responsable tout défaut ou casses sur une machine ou un outil.

• Ne tentez pas de réparer une machine sans avoir l'habilitation correspondante et une autorisation de la hiérarchie.

• Soyez vigilants, prenez garde aux pièces ou aux machines en mouvement.

**Les fiches de sécurité machines sont affichées sur ou à proximité des équipements. Il est indispensable d'en avoir pris connaissance et d'avoir en tête les consignes de sécurité.**

INTERDICTION ABSOLUE D'ENTRER DANS LA CHAMBRE DE COMPACTAGE DE LA PRESSE A BALLE OU D'Y INTRODUIRE UN MEMBRE SI L' ÉQUIPEMENT N'EST PAS CORRECTEMENT CONSIGNÉ.

INTERDICTION ABSOLUE D'ENTRER DANS LA CHAMBRE DE DÉCHIQUETTAGE DE LA LIGNE DE BROYAGE PAR LE CONVOYEUR SI L'ÉQUIPEMENT N'EST PAS CORRECTEMENT CONSIGNÉ.

![](_page_32_Picture_1.jpeg)

![](_page_32_Picture_2.jpeg)

### **RISQUE INCENDIE**

Risque majeur de notre installation dû fait des stockages de matières plastiques inflammables. Les fumées dégagées par un incendie seraient une cause de décès. L'écoulement des eaux d'extinction seraient susceptibles de provoquer une pollution du milieu naturel.

**Il est interdit de fumer ou d'allumer une flamme dans les lieux de stockage.**

**Il est strictement interdit d'effectuer dans les zones de stockage tout travail par point chaud (soudage, meulage, etc.) sans avoir obtenu préalablement un permis de feu (à demander à la direction).**

![](_page_32_Figure_7.jpeg)

Les consignes en cas d'incendie et le plan d'extinction sont affichées. Le **point de rassemblement** en cas d'incendie se trouve sur le **pont bascule**.

![](_page_32_Picture_9.jpeg)

- N'intervenez pas sur une installation ou une armoire électrique.
- La sécurité des installations électriques et toute intervention sur celles-ci incombent exclusivement au personnel dûment habilité.

![](_page_33_Picture_1.jpeg)

![](_page_33_Picture_2.jpeg)

### **RISQUE CHIMIQUE**

Dans le cadre de votre activité sur le site de Cap Eco Recycling, vous pouvez être amené à utiliser ou manipuler des produits chimiques, sous forme liquide, pulvérulente (poudre, poussière), etc. Il est indispensable de connaître les pictogrammes de risque chimique et leur signification :

![](_page_33_Picture_5.jpeg)

#### **Explosif**

Peuvent exploser au contact d'une flamme, d'une étincelle, d'électricité statique, sous l'effet de la chaleur, d'un choc, de frottements.

![](_page_33_Figure_8.jpeg)

### **Combustible**

Peuvent s'enflammer au contact de flamme, d'étincelle, d'électricité statique ; sous l'effet de la chaleur, de frottements, …

![](_page_33_Picture_11.jpeg)

### **Comburant**

Peuvent provoquer ou aggraver un incendie, ou même provoquer une explosion s'ils sont en présence de produits inflammables.

![](_page_33_Picture_14.jpeg)

### **Gaz sous pression**

Gaz comprimé ou liquéfié sous pression; peut exploser sous l'effet de la chaleur. Gaz liquide réfrigéré; peut causer

des brûlures ou blessures cryogéniques.

![](_page_33_Picture_18.jpeg)

#### **Corrosif**

Suivant les cas:

• ils attaquent/détruisent les métaux • ils peuvent ronger la peau et/ou les yeux en cas de contact ou de projection.

![](_page_33_Picture_22.jpeg)

### **Toxicité aiguë**

Empoisonnent rapidement, même à faible dose. Ils peuvent provoquer nausées, vomissements, maux de tête, perte de connaissance ou d'autres troubles plus importants entraînant la mort.

**Attention,** suivant les cas :

- empoisonnent à forte dose
- ils sont irritants pour les yeux, la gorge, le nez ou la peau
- peuvent provoquer des allergies cutanées
- peuvent provoquer une somnolence ou des vertiges

![](_page_33_Picture_30.jpeg)

#### **Danger pour la santé**

Cancérogène, mutagène, reprotoxique ou susceptible d'induire des effets graves sur la santé

![](_page_33_Picture_33.jpeg)

### **Poussières !**

Les poussières de broyage de polymères peuvent être toxiques irritantes et sensibilisantes (en fonction notamment de la présence de charge)

Même si ce sont des poussières inertes, c'est-à-dire sans toxicité spécifique, elles sont dangereuses car elles peuvent contenir des particules extrêmement fines (de 1 à 10 microns), qui agissent sur l'appareil pulmonaire par effet de surcharge. Ces fines particules se répandent dans l'atmosphère, pénètrent les vêtements et les voies respiratoires.

![](_page_33_Picture_37.jpeg)

**Mise en route obligatoire de l'aspiration des lignes de broyage**

Les Fiches de Données de Sécurité de tous les produits stockés dans l'entreprise sont à votre disposition à l'accueil sur demande. Ces fiches reprennent l'ensemble des informations concernant la sécurité pour la santé et l'environnement lors du stockage, du transport, de la manipulation et de l'utilisation de ces produits.

![](_page_34_Picture_1.jpeg)

![](_page_34_Picture_2.jpeg)

### **RISQUE LIÉ AUX MANUTENTIONS MANUELLES**

![](_page_34_Picture_4.jpeg)

Je me rapproche de l'objet à manipuler : pour soulever une charge, il convient de serrer la charge de sorte que le centre de gravité de la personne soit le plus proche du centre de gravité de la charge. Je recherche l'équilibre : les pieds doivent être écartés d'environ la largeur du bassin, autour de la charge. L'équilibre est meilleur si l'un des pieds est décalé parrapport à l'autre.

Je fixe ma colonne vertébrale : effacer les épaules, cambrer les reins, relever légèrement la tête, menton rentré. Ne pas effectuer de torsion de la colonne vertébrale et ne pas soulever une charge avec le dos rond. Je me relève lentement

Mes bras restent allongés pour maintenir la charge et non pour la soulever : les bras doivent rester allongés, ils servent à maintenir la charge et non à la soulever. J'assure la prise des mains : la position des mains est importante pour éviter toute contraction inutile et garder un contrôle précis des objets lors de la manutention.

![](_page_34_Picture_8.jpeg)

2

3

1

### **SUBSTANCES PSYCHOACTIVES**

La consommation de substances psychoactives (alcool, drogues, médicaments) **diminue la vigilance et les réflexes**. Elle modifie la capacité de raisonnement, le champ de vision et la perception du risque. Cette consommation, y compris lorsqu'elle est occasionnelle, peut être à l'origine **d'accidents du travail ou de trajet**, d'autres risques professionnels (harcèlement, violence, stress, etc.) et/ou de décisions erronées.

![](_page_34_Picture_11.jpeg)

d'accident routier mortel

![](_page_34_Picture_13.jpeg)

**Médicaments psychotropes** (somnifères, antidépresseurs, etc.) : il est conseillé de signaler votre poste de travail à votre médecin traitant lors de la prescription.

**La Direction rappelle l'interdiction d'introduction ou l'usage de boissons alcoolisées ou de stupéfiants sur les lieux de travail.**

![](_page_34_Picture_16.jpeg)

# Ecoute alcool : **0 811 91 30 30**  Drogues info service : **0 800 23 13 13 13**

Alcool info service : [www.alcoolinfoservices.fr](http://www.alcoolinfoservices.fr/) et [www.drogue-info-service.fr](http://www.drogue-info-service.fr/)

Page 13/16

![](_page_35_Picture_0.jpeg)

# ÉQUIPEMENTS DE PROTECTION INDIVIDUELLE

Le port des Equipement de Protection Personnel (EPI) est obligatoire selon l'affichage en place

et les consignes suivantes. Les fiches techniques des EPI fournis se trouvent à l'accueil.

![](_page_35_Picture_4.jpeg)

### **VÊTEMENTS HAUTE-VISIBILITÉ**

![](_page_35_Figure_6.jpeg)

### **Entretien**

• Pour qu'il conserve son efficacité, le gilet ne doit pas être stocké en exposition au soleil.

• Respecter les règles d'entretien indiquées dans la notice (type de lavage/séchage, température, durée, etc.). La lessive ne doit pas contenir d'azurant optique.

### **Le port doit être effectif lors de déplacement sur les parties extérieures et dans l'entrepôt.**

![](_page_35_Picture_11.jpeg)

### **PROTECTION AUDITIVES**

Régler le serre-tête à la bonne hauteur en le faisant glisser sur les crans prévus à cet effet.

2

### **Consignes d'utilisation :**

![](_page_35_Picture_14.jpeg)

### **Entretien**

À chaque utilisation du casque, bien vérifier les coquilles et les coussinets.

Les entretenir en les lavant à l'eau et au savon. Un coussinet se change tous les 7 mois environ (3 mois pour un usage régulier ou quand l'environnement de travail est exposé à l'humidité ou à de fortes températures).

![](_page_35_Picture_18.jpeg)

Bien dégager les cheveux pour éviter qu'ils ne se glissent entre les coquilles et les oreilles.

![](_page_35_Picture_20.jpeg)

**Le port doit être effectif en permanence en lieu bruyant.**

**OBLIGATION REGLEMENTAIRE DANS UN MILIEU >85dB (à proximité des lignes de broyage notamment)**

![](_page_35_Picture_23.jpeg)

## **CHAUSSURES DE SÉCURITÉ**

### **Entretien**

-Nettoyage régulier

-Séchage lorsqu'elles sont humides (pas trop près d'une source de chaleur : fragilisation du matériau)

-Éliminer régulièrement les débris métalliques incrustés dans le semelage à l'aide d'une brosse par exemple)

-Demande de renouvellement en cas d'usure importante, coupure profonde, déformation, brûlure, décollement de la semelle

### **Port obligatoire pour toute manutention mécanique ou manuelle, et à proximité de ces opérations**

![](_page_36_Picture_1.jpeg)

### **GANTS DE PROTECTION**

Chaque gant offre une protection spécifique :

![](_page_36_Picture_222.jpeg)

### **Entretien**

• Avant toute utilisation, examiner les gants pour déceler le moindre défaut ou imperfection. Ne pas porter des gants endommagés, usés ou souillés (également à l'intérieur)de toute substance qui pourrait irriter ou infecter la peau et créer des dermatites.

• Conserver les gants dans un endroit sec et frais. Les protéger de la lumière directe , de la chaleur, des flammes nues et de l'ozone.

• Renouveler régulièrement les gants. La durée de validité se trouve dans la notice.

*En cas de dermatite ou d'allergie due au gants, se rendre chez le médecin ou le dermatologue avec la notice du gant.*

![](_page_36_Picture_10.jpeg)

### **PROTECTION RESPIRATOIRE**

Les demi-masques filtrants fournis ne sont efficaces que contre la poussière. Ils ne fournissent pas de protection contre les gaz.

![](_page_36_Figure_13.jpeg)

### **Port conseillé lors du nettoyage des lignes de broyage et nettoyage au balai.**

**Les poussières les plus dangereuses sont celles que l'on ne voit pas.**

![](_page_36_Picture_16.jpeg)

![](_page_37_Picture_1.jpeg)

**Supprimer le danger : éteindre la machine coupante, ranger la lame du cutter, etc.**

Compresser la plaie en cas de saignement important.

En cas de sectionnement, récupérer les segments et les conserver dans un contenant propre, refroidi si possible mais jamais au contact direct de la glace.

**15**

**SAMU**

**18**

**Pompiers**

**112**

**Toutes urgences**

# Protéger **1**

**Supprimer le danger : éteindre l'incendie, couper l'équipement brûlant, etc.**

**Arroser le plus tôt possible et en continu** jusqu'à disparition de la douleur ou avis médical : source d'eau située à 15 cm au-dessus de la plaie, **pas directement sur la brûlure**.

Vêtements : retirer uniquement des vêtements qui n'adhèrent pas à la peau.

### **BLESSURE BRULURE ELECTRISATION**

**Ne pas toucher la victime avant d'avoir coupé le courant : vous pourriez vous électriser vous-même !**

**Basse tension :** coupez si possible le courant à l'interrupteur, au disjoncteur ou en débranchant la prise.

**Haute tension :** restez à distance, alertez au plus vite les secours et laissez faire les professionnels.

![](_page_37_Picture_15.jpeg)

- ► Parlez calmement.
- ► Donnez votre numéro de téléphone, votre nom et celui de la victime.
- ► Indiquez l'adresse exacte (étage, code d'accès, …).
- ► Décrivez les signes qui vous alerté.

► Ne raccrochez pas avant qui votre interlocuteur ne vous le demande.

![](_page_37_Picture_21.jpeg)

► Desserrez col, ceinture, cravate, …

► **Si la victime est consciente**, surveillez son état en attendant les secours. Prodiguez les premiers soin si vous les connaissez.

![](_page_37_Picture_24.jpeg)

► **Si la victime a perdu connaissance**, placez-la en position latérale de sécurité en suivant les consignes données par les secours.

► Surveillez son état général jusqu'à l'arrivée des secours.

► **Si vous y avez été formé et/ou en suivant les consignes données par les secours :** si la victime ne respire plus, pratiquez un bouche-à-bouche et si de plus son cœur ne bat plus, pratiquez un massage cardiaque. Dans tous les cas : la victime doit être examinée par un médecin.

### **LA TROUSSE DE SECOURS SE TROUVE DANS LES VESTIAIRES**